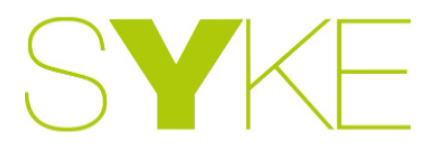

Torben Schmidt · Wiedhoop 2 · 28857 Syke

## Pressemeldung 14/2023

## Radlader brennt in Scheune

Okel (ts) Die Ortsfeuerwehren Okel, Barrien und Gödestorf wurden am 14.04.2023, gegen 15:10 Uhr, mit den Einsatzstichwort "F2 - brennt Radlader in Scheune" in die Straße "Haarbrook" alarmiert.

Aufgrund der Aussage der Bewohner, sowie der "Lagemeldung auf Sicht" durch das erste Löschfahrzeug, welche eine starke Rauchentwicklung aus dem Dachstuhl sehen konnten, wurde die Drehleiter der Ortsfeuerwehr Syke ebenfalls alarmiert.

Die Bewohnerin des Hofes schilderte, dass in der Scheune ein Radlader brenne, Personen aber definitiv nicht im Gebäude seien. Nachdem das Scheunentor aufgebrochen wurde, wurden erste Löschmaßnahmen von außen vorgenommen, da der Radlader, welcher in Vollbrand stand, sich direkt hinter dem Tor befand. Die Scheune war glücklicherweise größtenteils leer. Zwei Atemschutztrupps gingen nach Sicherstellung der Wasserversorgung zur Brandbekämpfung vor. Dieser dreiteilige Löschangriff zeigte schnell Wirkung. Lediglich die Dämmdecke zum Dachboden wurde in Mitleidenschaft gezogen, ein Übergreifen auf den Dachstuhl konnte aber verhindert werden. Auch das angrenzende Wohngebäude blieb unbeschädigt. Die Drehleiter musste nicht mehr in Stellung gebracht werden.

Im Einsatz waren etwa 60 Kräfte der vier Ortsfeuerwehren, die Polizei mit einem Funkstreifenwagen und der Tatortgruppe, sowie der Rettungsdienst zur Eigensicherung der Einsatzkräfte. Gegen 16:00 Uhr konnte der Einsatz beendet werden.

Mit freundlichen Grüßen Im Auftrag

**Torben Schmidt** Pressesprecher Feuerwehr Stadt Syke

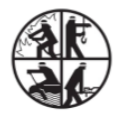

Die Bürgermeisterin Freiwillige Feuerwehr Stadt Syke

Auskunft erteilt: **Torben Schmidt** Pressesprecher Feuerwehr

Wiedhoop 2 28857 Syke

Mobil: 0174 /3967177 Mail<sup>-</sup> pressesprecher@feuerwehr-stadt-syke.de

Mein Zeichen:  $f_{\mathbf{C}}$ 

Pressemeldung: 14/2023

Datum: 14.04.23, 18:11

Seite 1 von 1

Zeichen, incl. Leerzeichen: 1517